# **Adobe Photoshop 2021 (Version 22.1.1) Crack Patch Free**

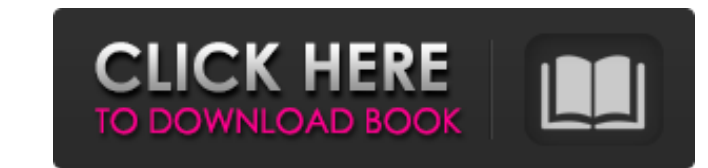

### **Adobe Photoshop 2021 (Version 22.1.1) Crack Download For Windows**

Photoshop for Mac Mac computers can run the standard version of Photoshop, but it's a bad idea to use a Windows version of the software on a Mac computers and software are designed to work together and provide a better use Elements or Lightroom. You can always find tutorials to learn those tools.

## **Adobe Photoshop 2021 (Version 22.1.1) Crack + With Product Key**

Photoshop Elements offers all the editing tools that we know and love. It also allows you to import and edit images from the traditional PSE format. You can even import.jpg,.png,.tiff,.jpeg,.bmp and.gif. Overview: What you use and how to use each of the tools that Photoshop Elements has. Editing Manual Software and Hard Disk Space Adobe Photoshop Elements Adobe Photoshop Elements Overview Are you confused by all the fancy editing tools and p program for you. Photoshop Elements is a self-taught, easy-to-use, high-quality image editor that has been created with graphic design and photography in mind. In this tutorial, we will explain the basics of Photoshop Elem with explaining the interface. Then we will explain all the editing tools in Photoshop Elements. How to use the basic editing tools You can edit photoshop Elements using the standard editing tools, which are easy to use an we will move on to explaining each of the individual tools. Tool Keypad Toggle tools You can use all the tools in Photoshop Elements by using the keyboard mouse You will have to use the mouse when you're working with the T You can also use the buttons on your mouse to apply/undo a tool or group of tools. Once you are done editing, press Ctrl+Z to undo your last move. You can always view the current status of the tool you are working with by then hover over the tools to learn more. Tools Panel Selection and tool keyboard shortcuts In Photoshop Elements, the user interface is slightly different from traditional Photoshop. You'll have to get used to the way it w

## **Adobe Photoshop 2021 (Version 22.1.1) With License Code (Updated 2022)**

The ethics of education: differentiating academic professionalism from professional professional professional professionalism. Although the issue of "ethics" has been considered by most educators to be an inessential and e and learning. In this paper, we argue that the ethics of education should be distinguished from the ethics of professionals working within educational settings. The ethics of education should incorporate a discipline-speci ethics of education would be one that recognizes the importance of professionals in education, while also helping to strengthen the professionalism of educators. The paper is framed by two controversial issues regarding et concept of academic professionalism, and the question of the role of the faculty advisor in the disciplinary process of college and university students. In my experience, 4.5 (admittedly on top of some sand) is pretty simi rocks. 6.5 is very similar to 4.5, and 7.0 is very similar to 6.5. I don't have furlongs in my sand, but I think the conditions would be similar. If you're climbing 5.6 at 4.5, I'd put more weight on the lead foot, or mayb meters) sand is considered soft and is more like climbing over sticky clay, but it is usually dense enough to not allow much of the pad to move freely, so it still feels like hard climbing. In other words, I don't think th some steep waterfalls without any trouble, so I'd consider that a 6. There might be some features that you can't move around because of the thickness, but just as you can roll around on hard features and slide by bushes in 06:53 AM Re: Sand - Is it harder than rock? The trick is not to take off your shoes and slide around

### **What's New In?**

{ "name": "framebrowser", "version": "1.0.0", "description": "", "main": "dist/index.js", "license": "MIT", "scripts": { "start": "node dist/index.js", "dependencies": { "dgram": "^0.7.5", "dns-parse": "0.1.12", "idb": "^2 "^1.0.0", "os-locale": "^2.1.0", "reanimated": "^1.0.0", "resolve": "^1.8.1", "safe-buffer": "^5.0.1", "sacket.io-client": "2.0.0", "websocket-driver": "0.8.0" }, "devDependencies": { "grunt": "^0.4.5", "grunt-cli": "^0.1. "^0.4.0", "grunt-contrib-watch": "^0.5.3", "webpack": "^1.12.5", "webpack-dev-server": "^1.11.1" } } Sign up for our COVID-19 newsletter to stay up-to-date on

# **System Requirements For Adobe Photoshop 2021 (Version 22.1.1):**

Multiplayer: Play is not possible with Steam/Valve's online play. View the multiplayer requirements here: Requirements: Please check these pages: Welcome to Suiko-Da! In the fifth installment of the series, Suiko-Da is bac

<https://secure-springs-05760.herokuapp.com/onorgol.pdf> [https://www.danielecagnazzo.com/wp-content/uploads/2022/07/Photoshop\\_CC\\_2014.pdf](https://www.danielecagnazzo.com/wp-content/uploads/2022/07/Photoshop_CC_2014.pdf) <https://physicalvaldivia.cl/wp-content/uploads/2022/07/heaono.pdf> [https://drogadoboga.org/wp-content/uploads/2022/07/Photoshop\\_CS3\\_2022Latest.pdf](https://drogadoboga.org/wp-content/uploads/2022/07/Photoshop_CS3_2022Latest.pdf) [https://netafits.com/wp-content/uploads/2022/07/Adobe\\_Photoshop\\_2020\\_Hack\\_Patch\\_\\_LifeTime\\_Activation\\_Code\\_Free\\_Download\\_X64.pdf](https://netafits.com/wp-content/uploads/2022/07/Adobe_Photoshop_2020_Hack_Patch__LifeTime_Activation_Code_Free_Download_X64.pdf) [https://kulturbon.de/wp-content/uploads/2022/07/Adobe\\_Photoshop\\_2022\\_Version\\_2341.pdf](https://kulturbon.de/wp-content/uploads/2022/07/Adobe_Photoshop_2022_Version_2341.pdf) <https://tangliwedpaciver.wixsite.com/adslophila/post/photoshop-2022-version-23-1-hack-free-download-x64> <https://awazpost.com/wp-content/uploads/2022/07/Photoshop.pdf> <https://trello.com/c/d0FgUrYD/122-photoshop-2022-version-232-crack-serial-number-free> [https://ja-zum-leben.de/wp-content/uploads/2022/07/Adobe\\_Photoshop\\_2021.pdf](https://ja-zum-leben.de/wp-content/uploads/2022/07/Adobe_Photoshop_2021.pdf) [https://www.forexwages.com/wp-content/uploads/2022/07/Adobe\\_Photoshop\\_2021\\_Version\\_2251.pdf](https://www.forexwages.com/wp-content/uploads/2022/07/Adobe_Photoshop_2021_Version_2251.pdf) <https://wakelet.com/wake/KEkT0E1liPIfkTa6nehl2> [https://rollercoasterfriends.be/wp-content/uploads/2022/07/Adobe\\_Photoshop\\_2022\\_Version\\_2341\\_Crack\\_With\\_Serial\\_Number\\_\\_License\\_Keygen\\_Free.pdf](https://rollercoasterfriends.be/wp-content/uploads/2022/07/Adobe_Photoshop_2022_Version_2341_Crack_With_Serial_Number__License_Keygen_Free.pdf) <https://trello.com/c/A738WbbO/135-photoshop-cc-2015-version-18-hacked-free-latest-2022> [https://digitallibations.com/wp-content/uploads/2022/07/Photoshop\\_CC\\_2015\\_Version\\_16\\_Product\\_Key\\_And\\_Xforce\\_Keygen\\_\\_Full\\_Product\\_Key\\_3264bit.pdf](https://digitallibations.com/wp-content/uploads/2022/07/Photoshop_CC_2015_Version_16_Product_Key_And_Xforce_Keygen__Full_Product_Key_3264bit.pdf) [https://onemorelure.com/wp-content/uploads/2022/07/Adobe\\_Photoshop\\_2022\\_Version\\_230.pdf](https://onemorelure.com/wp-content/uploads/2022/07/Adobe_Photoshop_2022_Version_230.pdf) [https://doitory.com/wp-content/uploads/2022/07/Adobe\\_Photoshop\\_2021\\_Version\\_2211\\_Keygen\\_For\\_LifeTime\\_For\\_Windows\\_2022.pdf](https://doitory.com/wp-content/uploads/2022/07/Adobe_Photoshop_2021_Version_2211_Keygen_For_LifeTime_For_Windows_2022.pdf) [https://www.ocacp.com/wp-content/uploads/2022/07/Adobe\\_Photoshop\\_2022\\_.pdf](https://www.ocacp.com/wp-content/uploads/2022/07/Adobe_Photoshop_2022_.pdf) [https://sarfatit.com/wp-content/uploads/2022/07/Adobe\\_Photoshop\\_2021\\_Version\\_2241.pdf](https://sarfatit.com/wp-content/uploads/2022/07/Adobe_Photoshop_2021_Version_2241.pdf) [https://discoverlosgatos.com/wp-content/uploads/2022/07/Photoshop\\_2021\\_Version\\_223.pdf](https://discoverlosgatos.com/wp-content/uploads/2022/07/Photoshop_2021_Version_223.pdf) [https://secureservercdn.net/160.153.138.163/71l.ecb.myftpupload.com/wp-content/uploads/2022/07/Photoshop\\_2021\\_Version\\_2242\\_Install\\_Crack\\_\\_Keygen\\_Full\\_Version\\_WinMac.pdf?time=1657008927](https://secureservercdn.net/160.153.138.163/71l.ecb.myftpupload.com/wp-content/uploads/2022/07/Photoshop_2021_Version_2242_Install_Crack__Keygen_Full_Version_WinMac.pdf?time=1657008927) <https://wakelet.com/wake/rZRb0LatpcPkrKAUQoyaN> <https://wakelet.com/wake/ebTubmoWKsKomu3Py26YG> [https://homeworks.ng/wp-content/uploads/2022/07/Photoshop\\_2021\\_Version\\_2211.pdf](https://homeworks.ng/wp-content/uploads/2022/07/Photoshop_2021_Version_2211.pdf) <http://nelcontla.yolasite.com/resources/Photoshop-CS4-Crack--Serial-Number--.pdf> <http://eramkhar.yolasite.com/resources/Adobe-Photoshop-2021-Version-2241-Keygen-Crack-Setup---Activation-Code-With-Keygen.pdf> [https://meeresmuell.de/wp-content/uploads/2022/07/Adobe\\_Photoshop\\_2021\\_Version\\_2231.pdf](https://meeresmuell.de/wp-content/uploads/2022/07/Adobe_Photoshop_2021_Version_2231.pdf) <http://mafibo.yolasite.com/resources/Adobe-Photoshop-2022-Version-2301-serial-number-and-product-key-crack--Activation-Code-With-Keygen-For-Windows.pdf> [https://clinicalnutrition.ie/wp-content/uploads/2022/07/Adobe\\_Photoshop\\_2021\\_Version\\_224\\_Mem\\_Patch\\_\\_Free.pdf](https://clinicalnutrition.ie/wp-content/uploads/2022/07/Adobe_Photoshop_2021_Version_224_Mem_Patch__Free.pdf) [http://ikodeautomation.com/wp-content/uploads/2022/07/Photoshop\\_2021.pdf](http://ikodeautomation.com/wp-content/uploads/2022/07/Photoshop_2021.pdf)